, tushu007.com

<< Visual Basic60 >>

- << Visual Basic60 >>
- 13 ISBN 9787900107121
- 10 ISBN 7900107126

出版时间:2002-7-1

页数:356

字数:366000

extended by PDF and the PDF

http://www.tushu007.com

## $,$  tushu007.com

## << Visual Basic6.0 >>

Visual Basic Microsoft Visual Studio <br>Windows  $W$ indows

Visual Basic 6.0<br>Primary of the Visual Basic South Arts and Wisual Basic South Arts and Wisual Basic

 $11$ 

 $\rm V$ isual Basic  $\rm v$ 

Visual Basic

 $\begin{array}{cccccccc} 1 & \text{VarFluxE60} & 111 \text{VarFluxE60} & 112 \text{VarFluxE60} & 112 \text{VarFluxE60} \\ 40 & \text{E.22} & \text{VarFluxE60} & 121 \text{VarFluxE60} & 013 \text{VarFluxE60} \\ 42 & 11132 & \text{VarFluxE60} & 121 \text{VarFluxE60} & 013 \text{VarFluxE60} \\ 132 & 3124 & 2014 & 2014 & 3125 \\ 202 & 3124 & 2012 &$ 

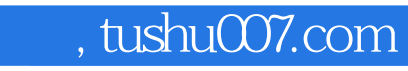

## << Visual Basic $60$  >>

本站所提供下载的PDF图书仅提供预览和简介,请支持正版图书。

更多资源请访问:http://www.tushu007.com